#### **Add line button for print composer**

*2015-11-06 12:51 AM - Anita Graser*

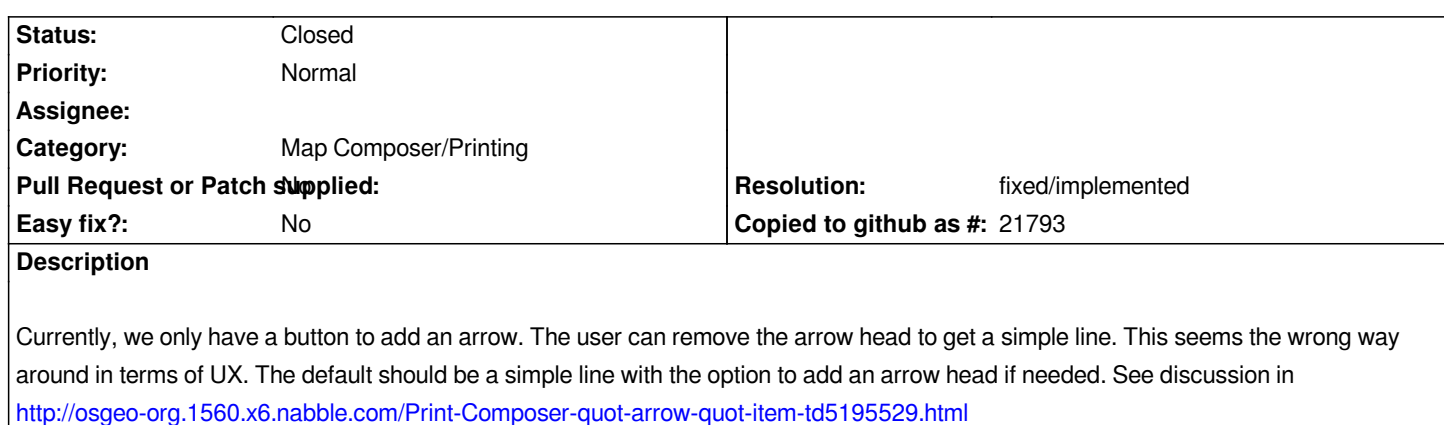

# **History**

#### **[#1 - 2015-11-06 02:06 AM - Andreas Neumann](http://osgeo-org.1560.x6.nabble.com/Print-Composer-quot-arrow-quot-item-td5195529.html)**

*I totally agree. I proposed this many years ago - but there was no-one ever worked on it or financed this improvement.*

*Maybe we can include this in our next round of bug fixing - or Nyall can change it in the print composer redesign.*

### **#2 - 2015-11-06 02:39 AM - Alexandre Neto**

*+1*

### **#3 - 2017-05-01 12:47 AM - Giovanni Manghi**

*- Easy fix? set to No*

## **#4 - 2017-12-19 01:22 AM - Nyall Dawson**

*- Resolution set to fixed/implemented*

*- Status changed from Open to Closed*

*Fixed*